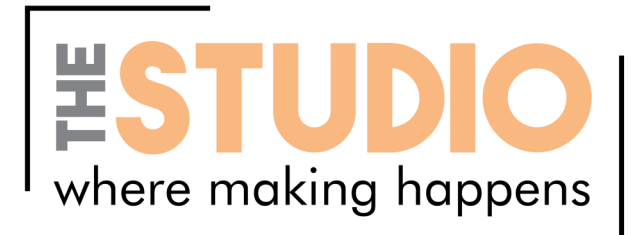

## What is in the Button Maker kit?

- Supplies for 10 FREE buttons (Replaceable)
- 5 pieces of scrapbook paper
- 5 pieces of colored cardstock
- 1 button press
- 1 2.25" circle cutter
- Laminated quick start guide

## HOW TO MAKE A BUTTON

Design, cut, pull - you're done!

- Step 1 Simply design your buttons by hand or on a computer. You can also make buttons from graphics cut from printed material like books, photos and magazines.
- Step 2 Cut out your graphics using the paper cutter or a pair of scissors. Just a reminder that our button maker makes buttons that are 2.25" in circumference, so you'll want to leave a little extra space around your graphic.
- Step 3 Place the front shell (sharp side DOWN) into the shallow die of the button maker. On top of the shell, place your graphic, and then a piece of the clear mylar. Swivel so the supplies are under the press and pull the lever once. The top of your button will "disappear".
- Step 4 Place the back of your button (sharp side UP) into the deeper die. Swivel so the back of the button is under the press and pull the lever once.

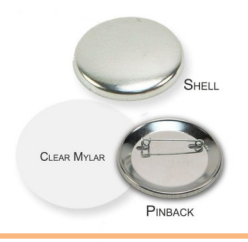

Still not quite sure how the button maker works? Feel free to ask one of your friendly neighborhood librarians or visit this video for a demonstration (http://y2u.be/hQdCt2AhmOY)

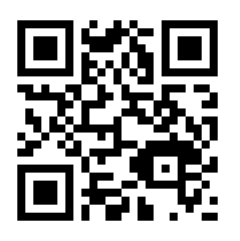

Turn over for links to online tutorials, project suggestions, and demonstrations!

Greenwood Public Library | 310 S. Meridian St. | Greenwood, IN 46143 | 317-881-1953 | www.greenwoodlibrary.us

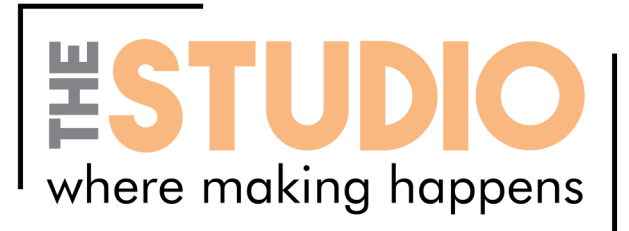

ONLINE RESOURCES : Keep learning, exploring, and MAKING with GPL!

How to Use a Button Maker by derangedhyena on YouTube <https://bit.ly/2thTOs7>

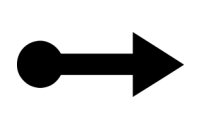

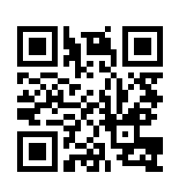

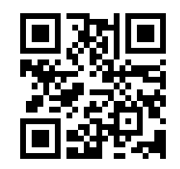

Free Button Making Templates by American Button Machines <https://bit.ly/2RXMmw8>

How to Design a Button in MS Word by The Button Guy on YouTube <https://bit.ly/2SsEbNQ>

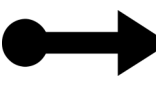

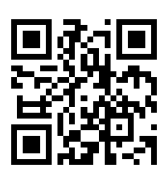

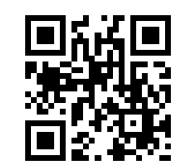

How to Make Buttons (Badges) by Baylee Jae on YouTube <https://bit.ly/2GEIjmC>

**Templates** by U Make Buttons <https://bit.ly/2N3BZ9e>

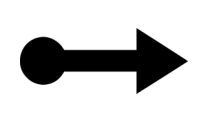

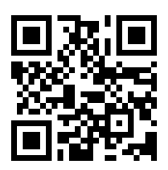

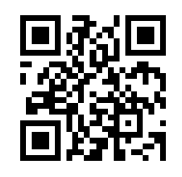

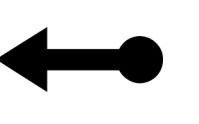

A Very Brief History of Buttons by Busy Beaver Button Museum <https://bit.ly/2SrBLyO>

Suffrage Buttons By Women's Suffrage Memorabilia <https://bit.ly/1OZrwoR>

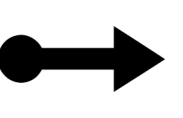

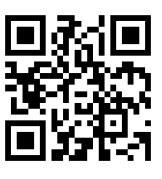

Turn over for a list of similar resources available at GPL!

Greenwood Public Library | 310 S. Meridian St. | Greenwood, IN 46143 | 317-881-1953 | www.greenwoodlibrary.us